## **SJSU International House Network User Usage Agreement**

This is a legal contract between you and the International House (I-House) that gives you the permission to use computer services provided by the I-House. By signing this contract, you thereby agree to the following while using the I-House computer services and equipment:

The following is prohibited:

- 1. To use any network service or computer equipment to do anything considered illegal according to California and US federal law. This includes downloading any files that are copyrighted without authorization.
- 2. To browse, download or post any pornographic material.
- 3. To send or post any discriminatory, harassing or threatening message or files.
- 4. To use any peer-to-peer (file sharing) software.
- 5. You are not allowed to share the I-House wireless network password(s) with others without authorization.
- 6. To save any file or document on the computers in the computer room.
- 7. To use any software or device to violate any of the rules listed above.
- 8. To consume significant\* amounts of bandwidth.
- 9. To tamper with the I-House network or any network device.

You acknowledge that your network usage might be monitored and/or blocked by the I-House staff.

You will be responsible for your actions on the internet.

All Internet data that is composed, transmitted and/or received by the I-House computer systems is considered to belong to the I-House and is recognized as part of its official data.

In the event of a violation of any of the restrictions/regulations listed above, the Director of the I-House reserves the right to deny access to the computer facilities and network access indefinitely.

\*Significant amounts of bandwidth are defined as 100 mbph up and 1gbph down (For any clarification or explanation please contact the Network Administrator or Computer Aide.)

Name (Block letters/Uppercase) Signature Signature Date

## **DO NOT WRITE BELOW THIS LINE**

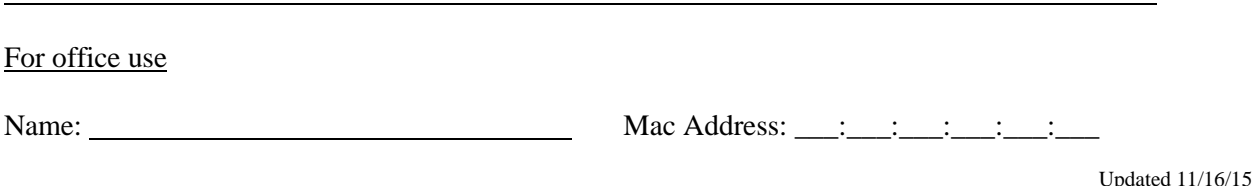